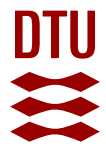

### **Example telescope simulations with the AstroX telescope toolbox for McXtrace**

**Knudsen, E. B.; Svendsen, S.; Henriksen, P. L.; Willendrup, P. K.; Ferreira, D. D. M.**

Publication date: 2020

Document Version Publisher's PDF, also known as Version of record

### [Link back to DTU Orbit](https://orbit.dtu.dk/en/publications/0c87d4a9-9ea3-40a0-b6ab-58c6f1784474)

Citation (APA):

Knudsen, E. B., Svendsen, S., Henriksen, P. L., Willendrup, P. K., & Ferreira, D. D. M. (2020). Example telescope simulations with the AstroX telescope toolbox for McXtrace. Poster session presented at Space Telescopes and Instrumentation 2020: Ultraviolet to Gamma Ray.

### **General rights**

Copyright and moral rights for the publications made accessible in the public portal are retained by the authors and/or other copyright owners and it is a condition of accessing publications that users recognise and abide by the legal requirements associated with these rights.

Users may download and print one copy of any publication from the public portal for the purpose of private study or research.

- You may not further distribute the material or use it for any profit-making activity or commercial gain
- You may freely distribute the URL identifying the publication in the public portal

If you believe that this document breaches copyright please contact us providing details, and we will remove access to the work immediately and investigate your claim.

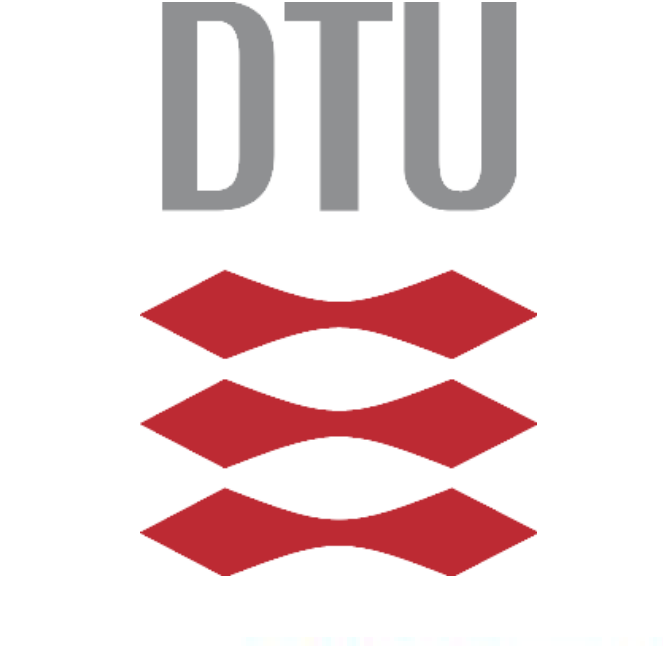

**SPIE. ASTRONOMICAL** 

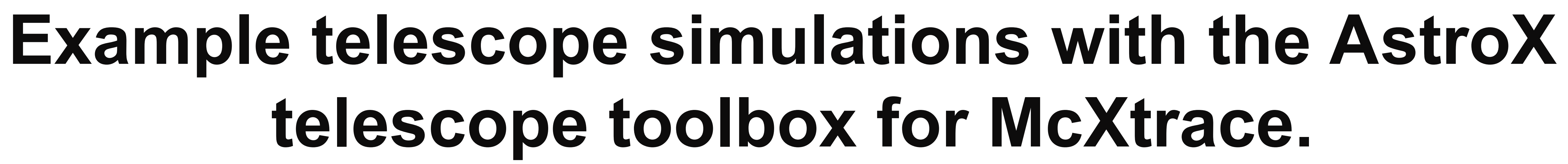

*E. B. Knudsen<sup>a</sup> , S. Svendsen b , P. L. Henriksen b , P. K. Willendrup a , D. D. M. Ferreira b <sup>a</sup>DTU Physics, <sup>b</sup>DTU Space*

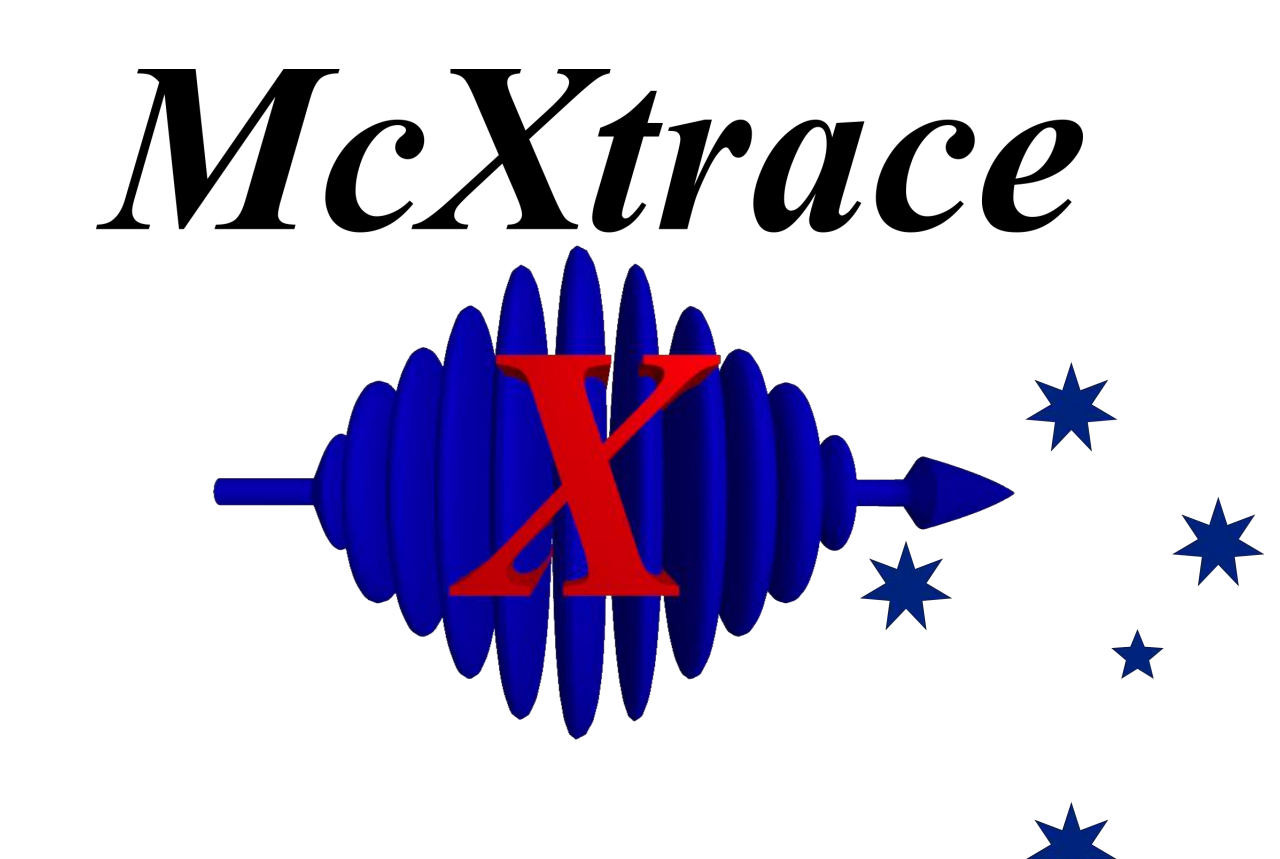

## **ASTROX LIBRARY**

## **ABSTRACT**

With the upcoming next generation code-generator (nicknamed cogen 3) of McXtrace we have succeeded in cutting code-size significantly – in particular for geometries that have many components of the same type. As is often the case for Wolter optics.

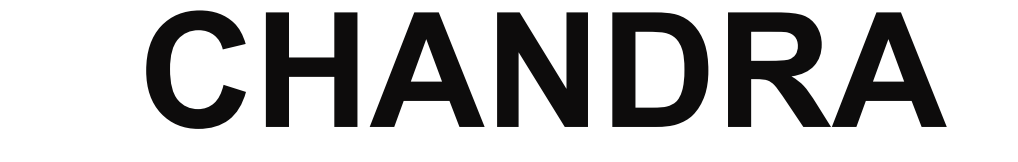

### **REFERENCES**

1. Wolter, *A. d. Physik (1952).* 2. Knudsen et.al., *J. Appl. Cryst (2013)* 3. Harrison et.al., *Astrophys. J. (2013)* 4. Chandra Prop. G., *(2019) (2020*

*SPIE Astronomical Telescopes + Instrumentation, 2020*

5. Peele, *Space Op. Im. X-ray conf. (1979)* 6. Knudsen et.al., *proc. SPIE* 

We present a number of example studies of telescope optics using the latest version of the AstroX add on toolbox for McXtrace. Among which are first, a benchmark study of effective area and vignetting for the Chandra X-ray Observatory. Second, a convenient way of building a telescope model (in this case NuSTAR) with many similar optical elements scripted using a python module. This lends itself well to be included in online notebooks and/or for teaching. Third, we

> Using the fact that AstroX can flag photons according to events in their paths. Left: Effective area for the two optical module parts and in combination. This clearly shows in in which region the parts are most significant.

show a new AstroX module for lobster eye optics, and fourth, a study of the proposed solar axion telescope BabyIAXO.

### **NuSTAR Simulations**

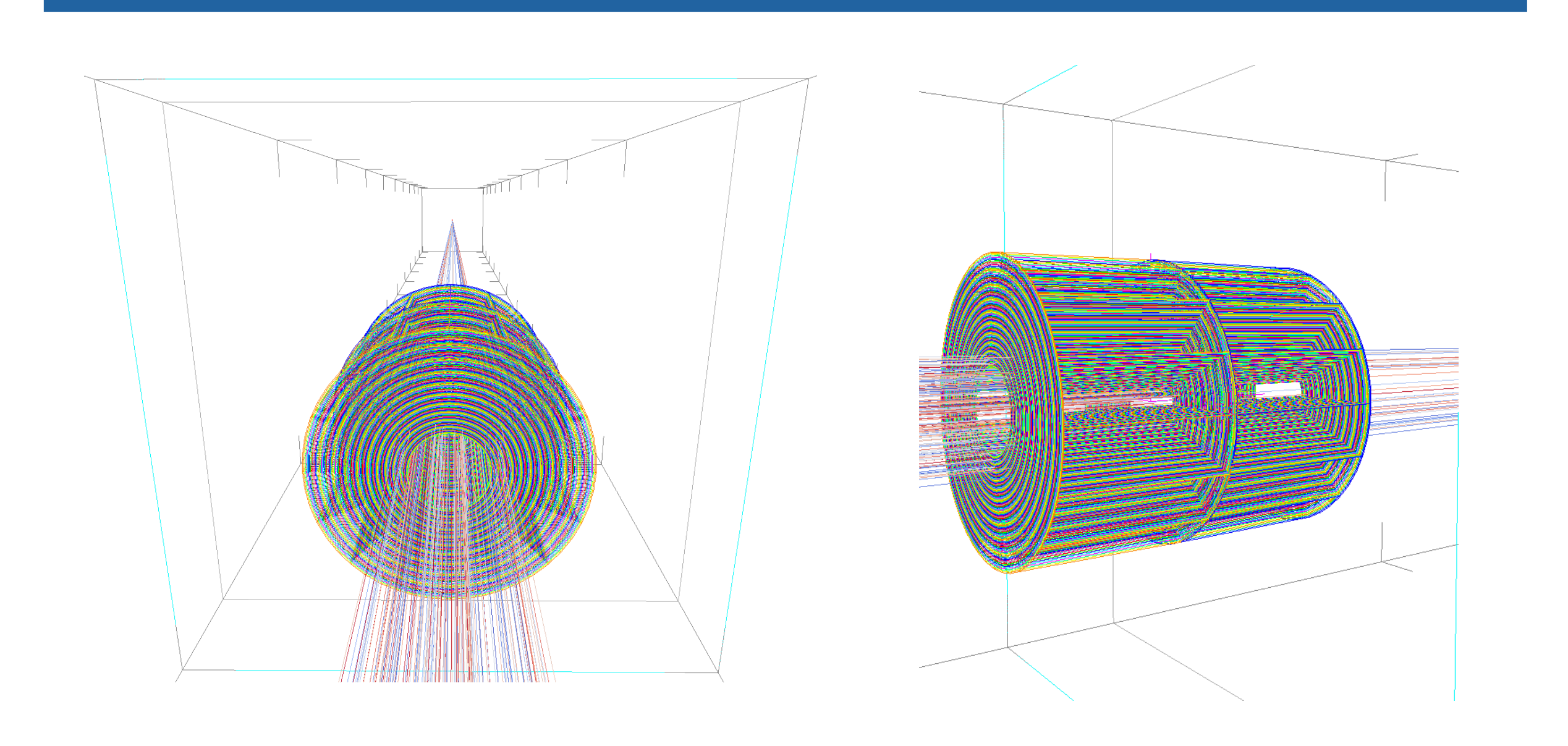

We can (easily), through a new python package, script the creation of AstroX/McXtrace simulations. As you would normally do in python scripts, we can create loops etc. to ease building very large and repetitive geometries, and easily inject them into AstroX/McXtrace.

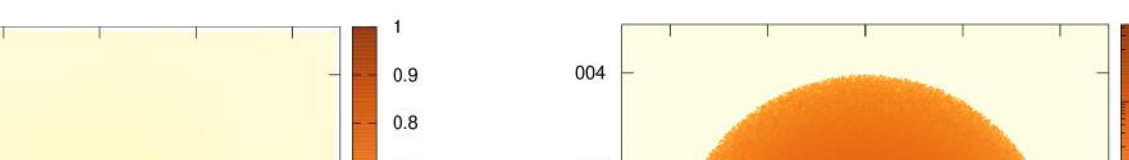

2 keV Solar axion spectrum

This way integrates well with jupyter notebooks for teaching

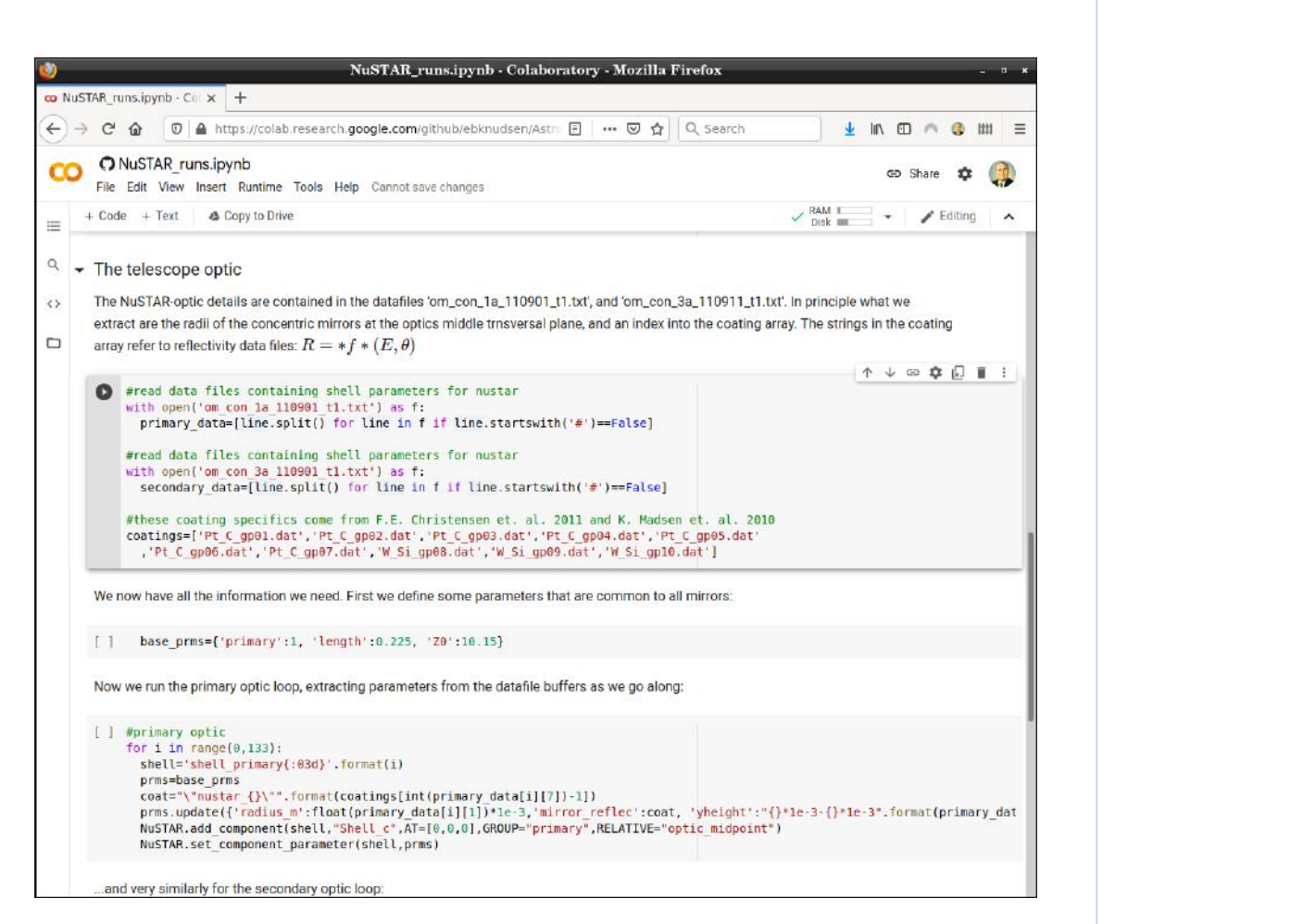

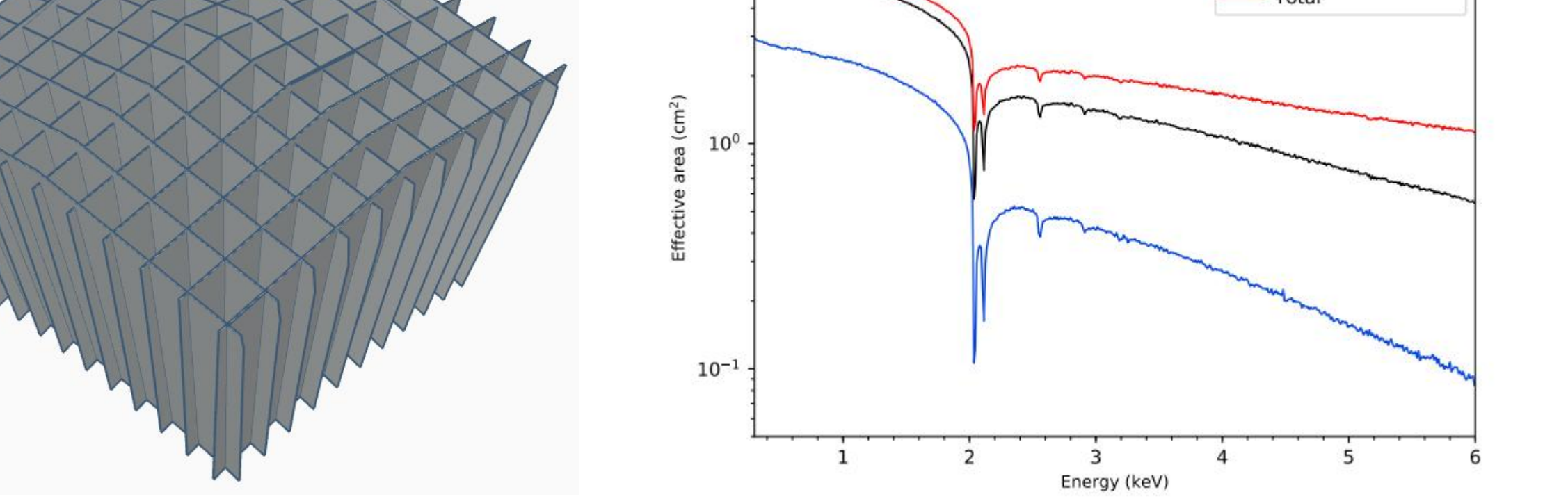

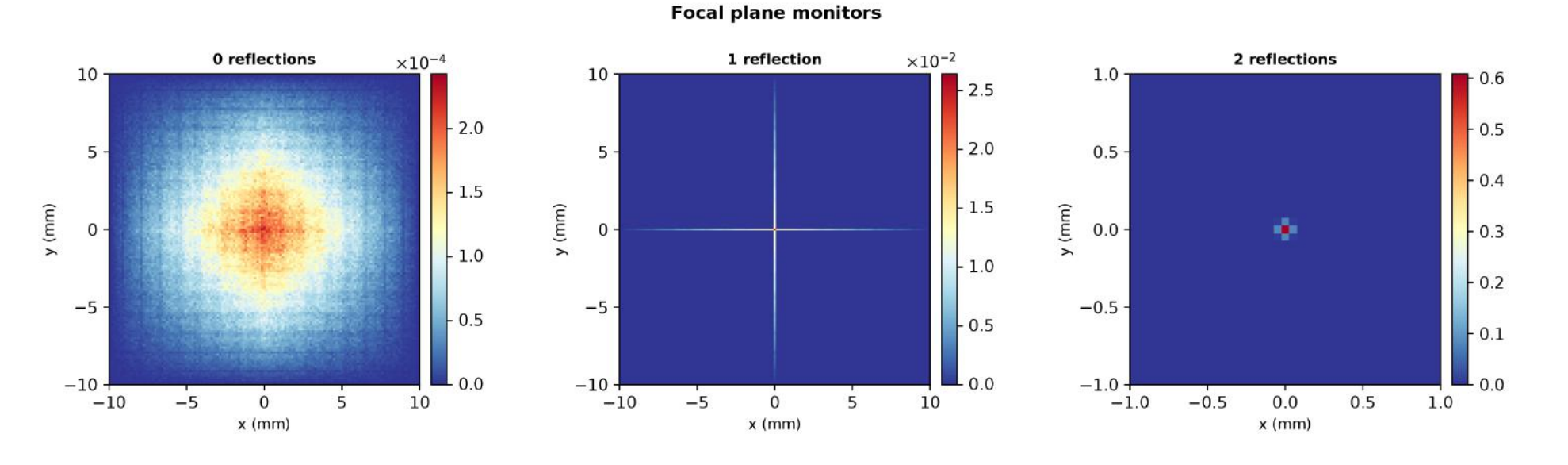

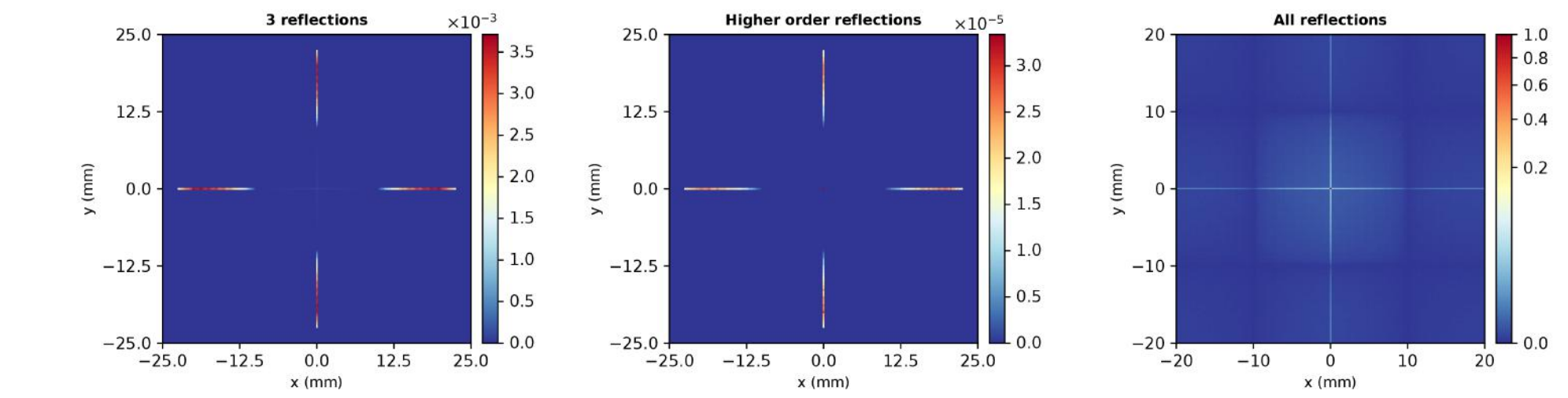

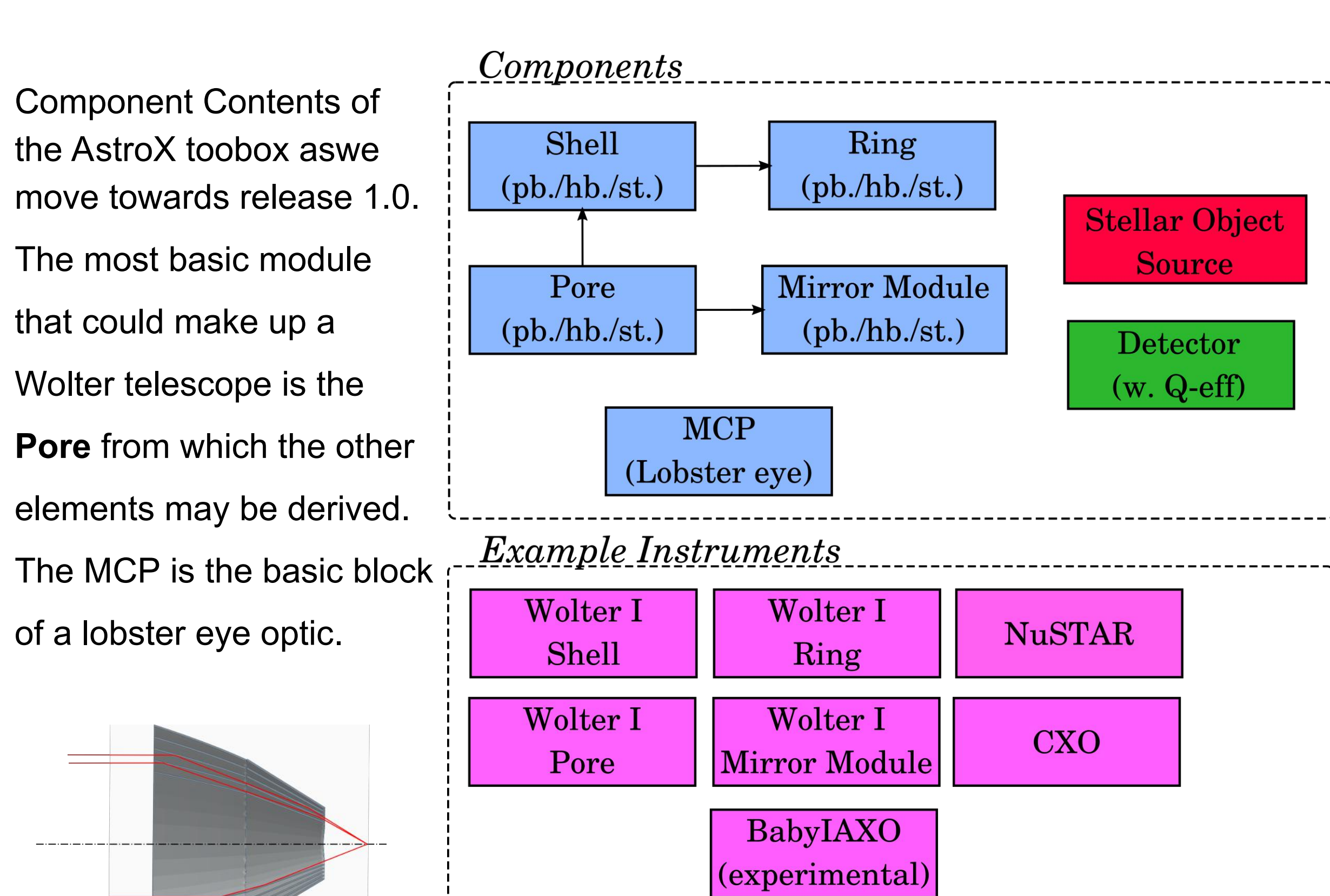

- 42 base\_prms={'primary':1, 'length':0.225, 'Z0':10.15} 43 *#primary optic* 44 **for** i **in** range(0,133): shell='shell primary{:03d}'.format(i) 46 prms=base\_prms
- coat="\"nustar  $\{\}\$ "".format(coatings[int(primary data[i][7])-1])
- 48 prms.update({'radius\_m':float(primary\_data[i][1])\*1e-3,'mirror\_reflec':
	- coat, 'yheight':" $\{\} * 1e-3-\{\} * 1e-3$ ".format(primary data[i][9], primary data[i][8])})
- 49 NuSTAR.add\_component(shell,"Shell\_c",AT=[0,0,0],GROUP="primary", RELATIVE="optic\_midpoint")
- 50 NuSTAR.set component parameter(shell, prms)
- 51 *#secondary optic*
- 52 base prms['primary']=0
- 53 **for** i **in** range(0,133):
- 54 shell='shell secondary{:03d}'.format(i)
- 55 prms=base\_prms
- 56 coat="\"nustar  $\{\}\$ "".format(coatings[int(secondary data[i][7])-1])
- 57 prms.update({'radius\_m':float(secondary\_data[i][0])\*1e-3,'mirror\_reflec': coat, 'yheight':"{}\*1e-3-{}\*1e-3".format(secondary\_data[i][9],
- secondary data[i] $[8]$ )}) 58 NuSTAR.add\_component(shell,"Shell\_c",AT=[0,0,0],GROUP="secondary",
- RELATIVE="optic\_midpoint")
- 59 NuSTAR.set component parameter(shell, prms)

# **BabyIAXO**

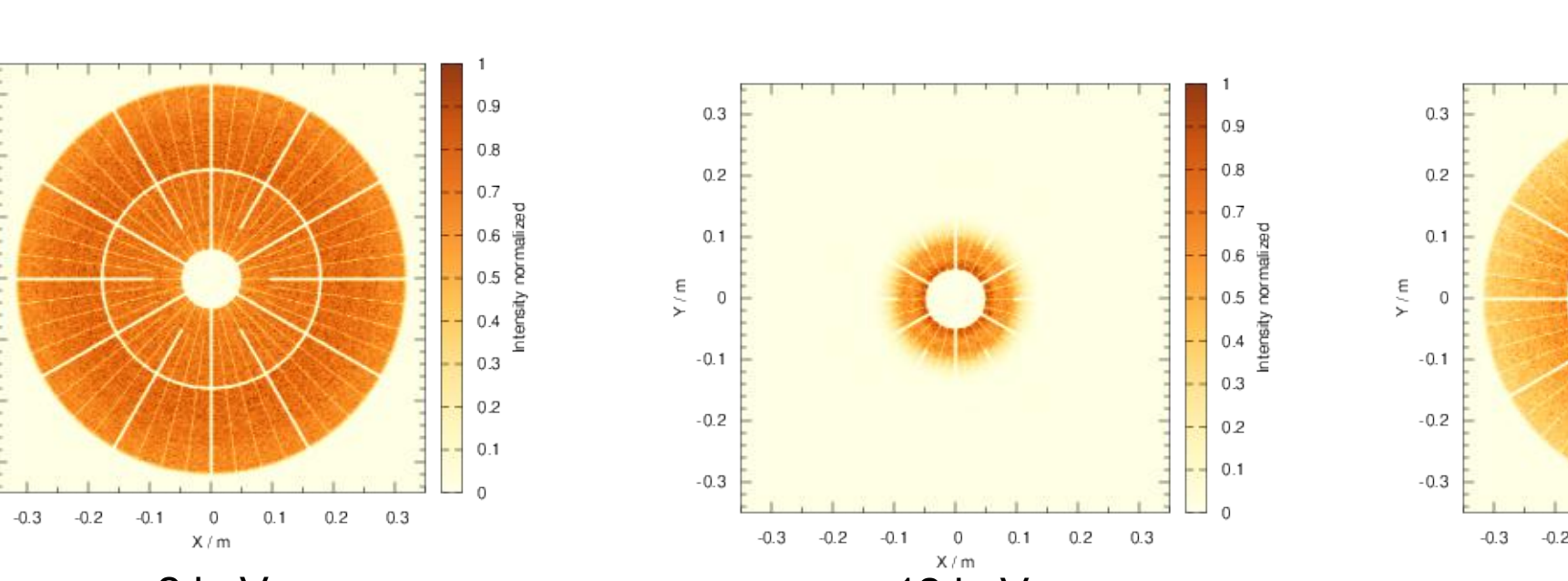

# **Code generator**

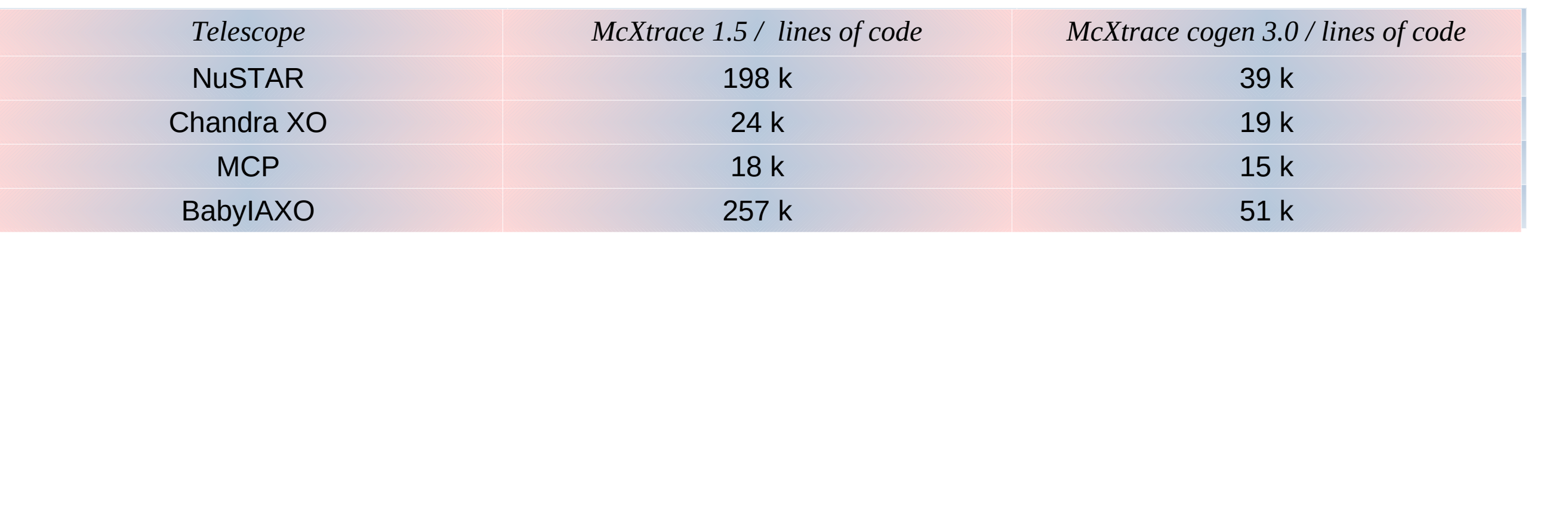

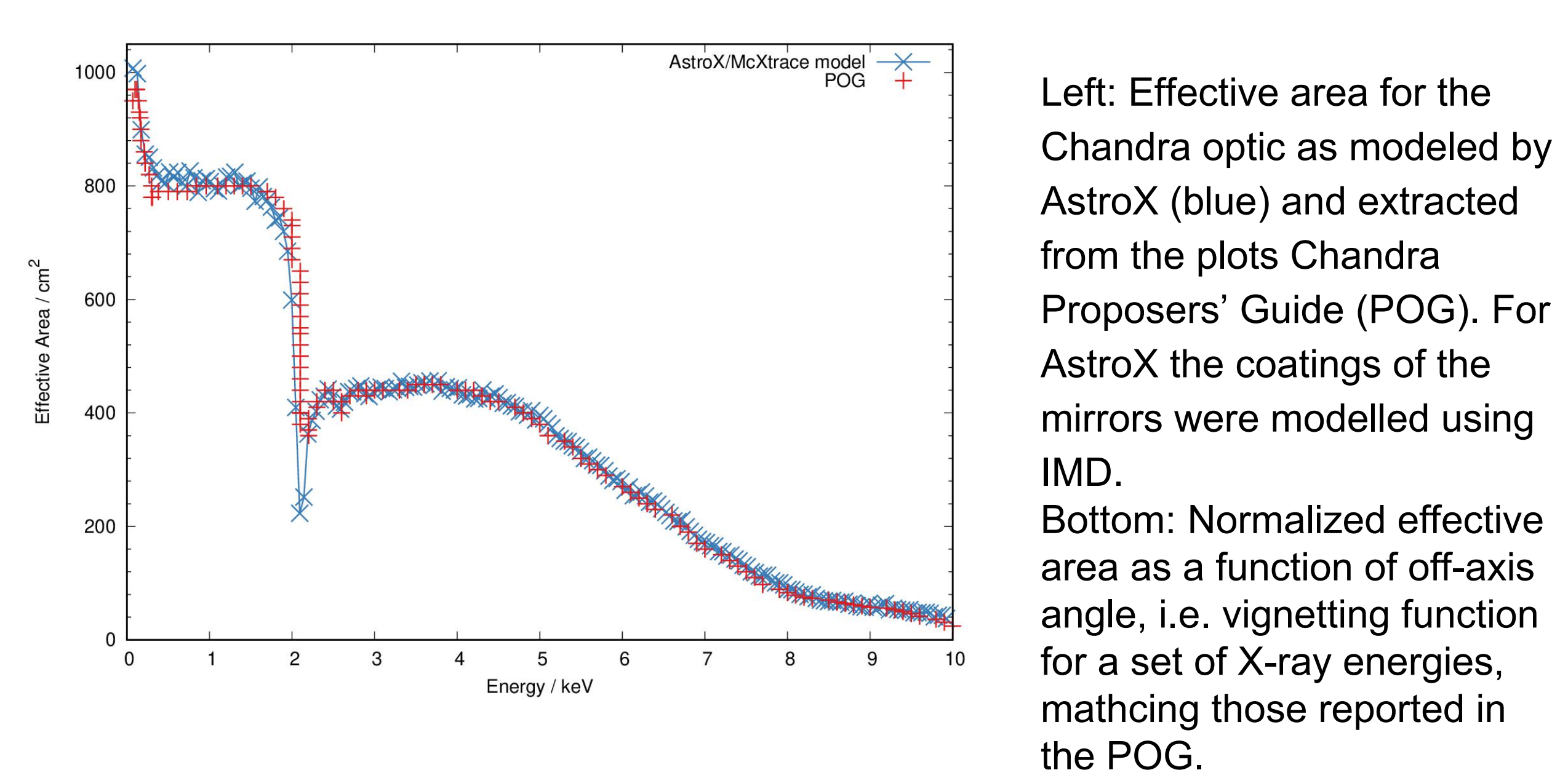

In both cases, we measure the curves using monitors

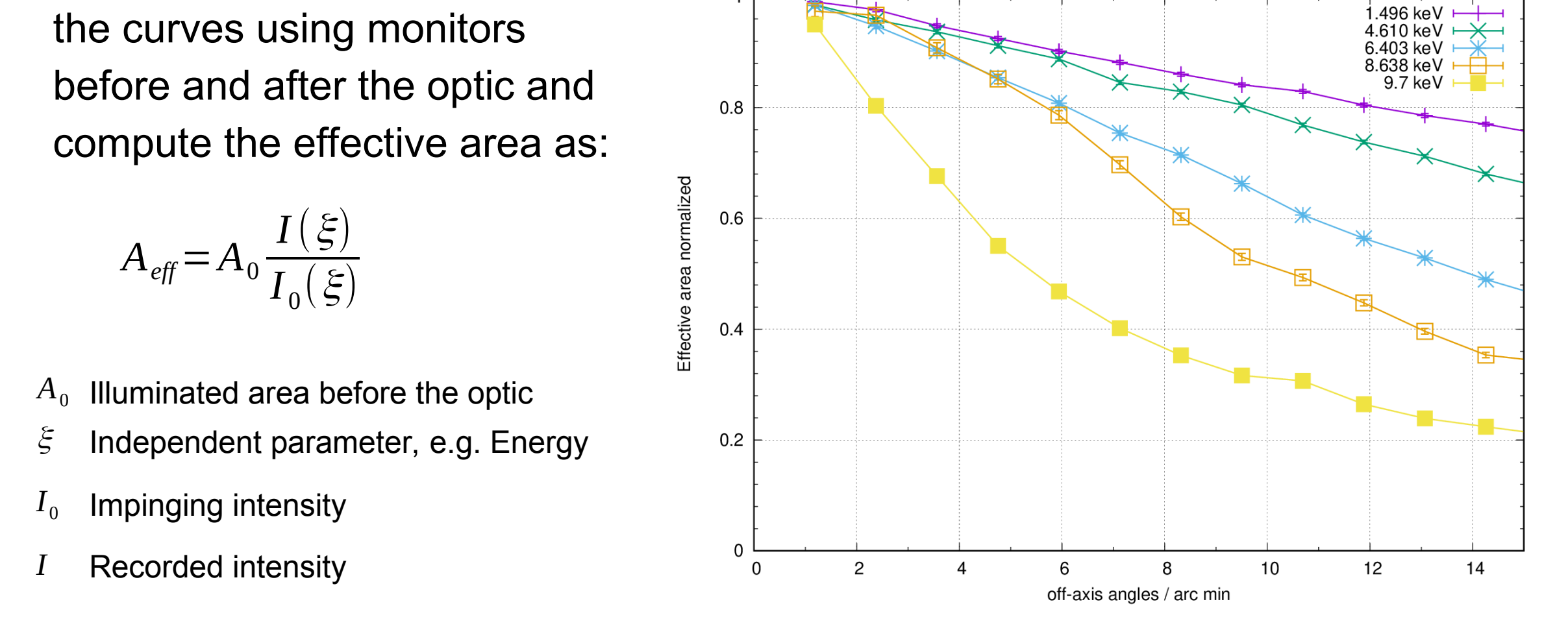

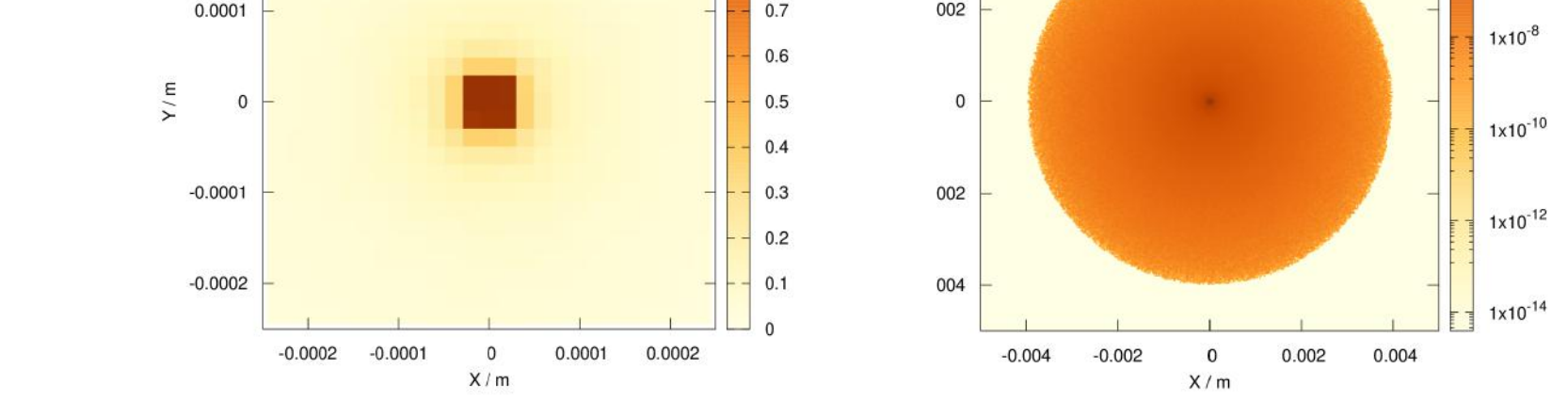

BabyIAXO is a scaled down version of the proposed observatory IAXO. In this study the optical module is a Wolyter type scope consisting of a combination of an inner, NuSTAR-like conical module, and an outer true Wolter-I part with parabolic/hyperbolic mirrors. Above are heatmaps of radiation immediately after the optic, for 2 keV, 12 keV, and a representative solar spectrum.

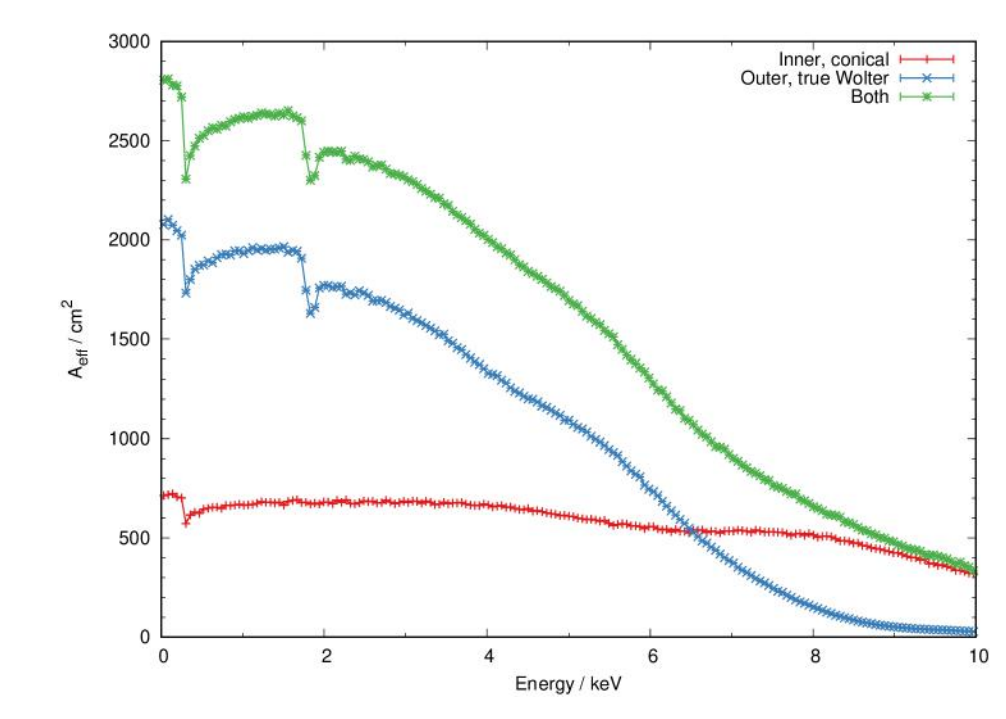

# **MCP/Lobster eye optic**

A lobster eye module, or micro-channel plate (MCP) is now included in AstroX. Below we show a 3D rendering of the structure showing the square channels with reflecting surfaces (top left), the computed effective area for such an optic separated into focused and incomplete/over-focused signals (top right), and heatmaps of signals transmitted to the focal plane by the optic (bottom). The bottom plots clearly indicates whre the spurious signals may be found (and thus gives a handle on shielding them).

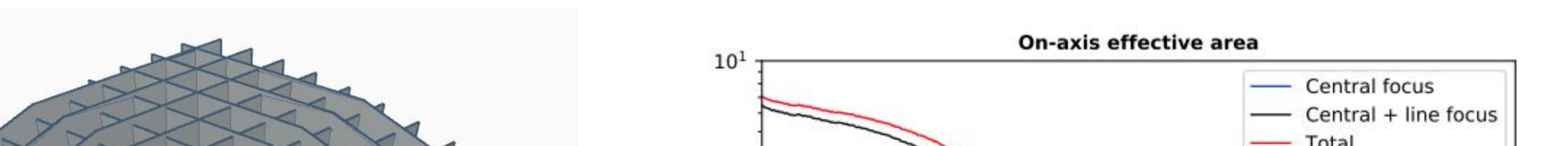

*Erik B Knudsen, Research Eng., DTU Physics*